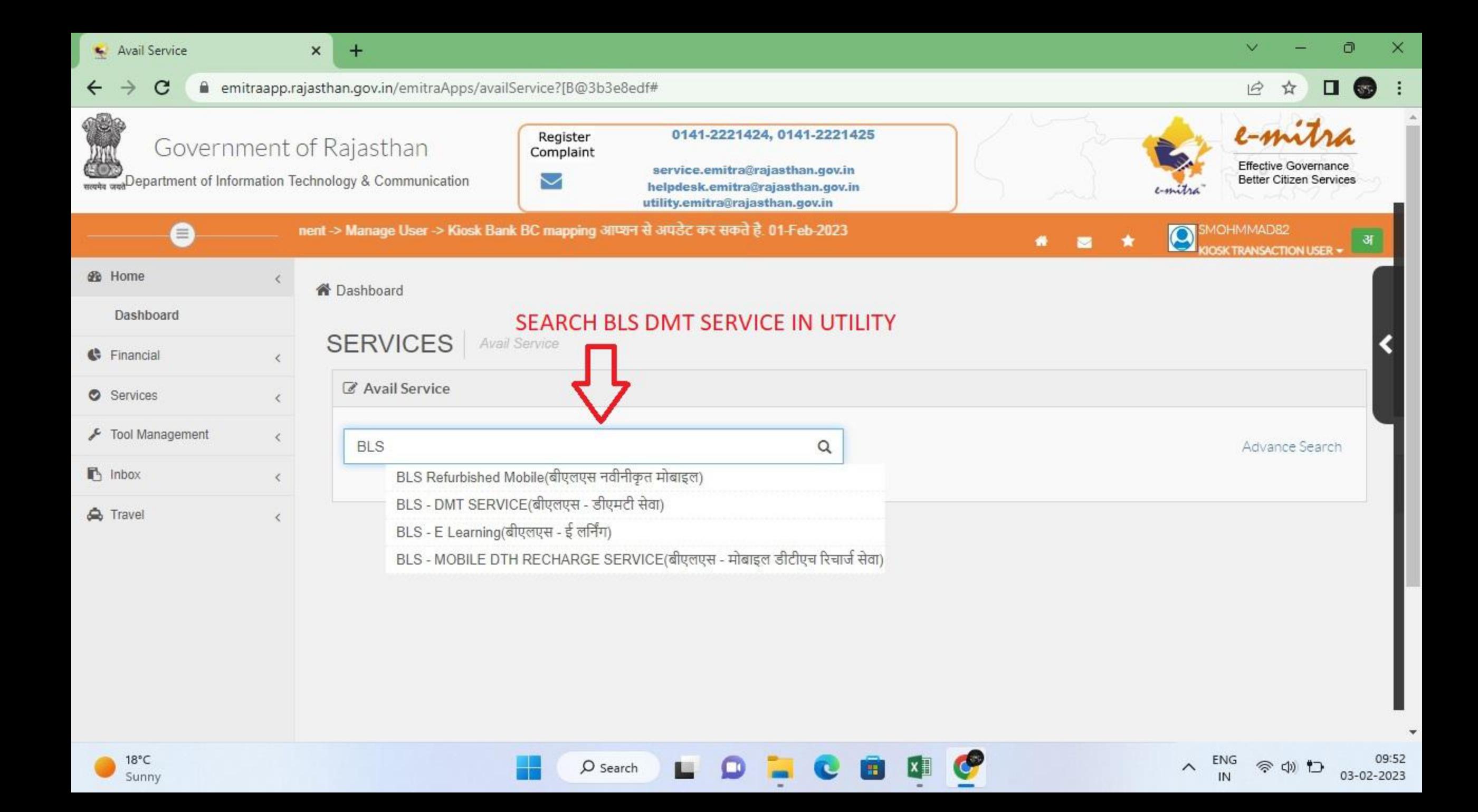

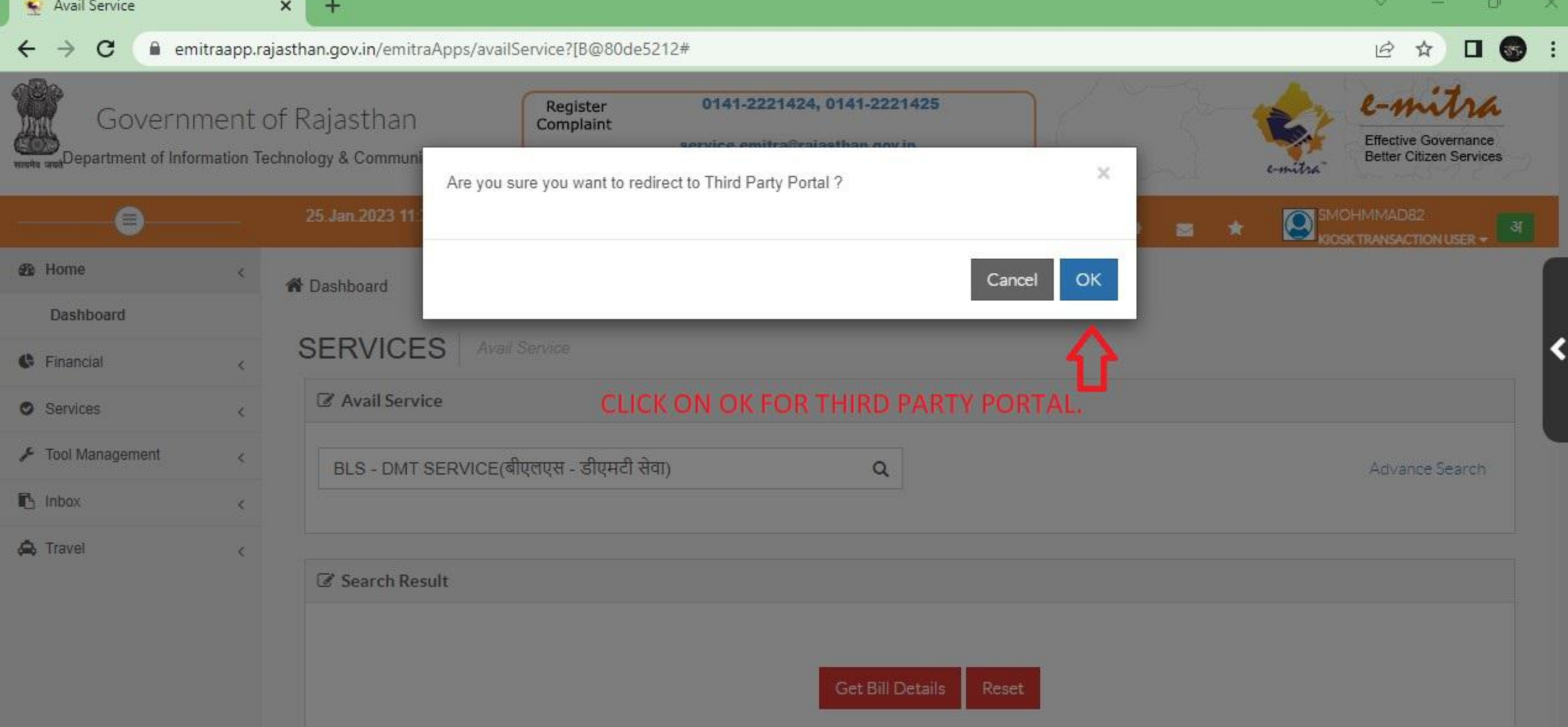

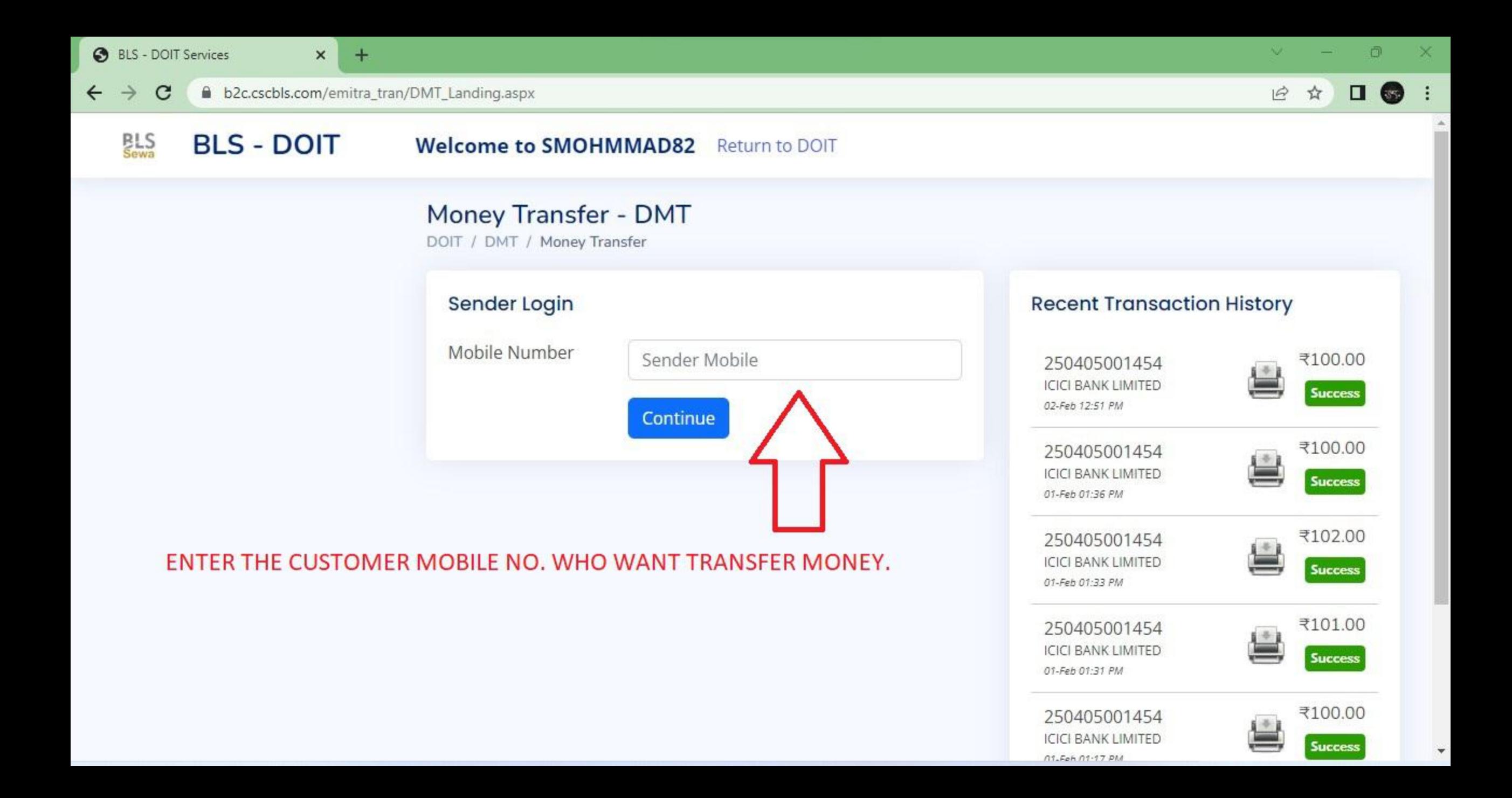

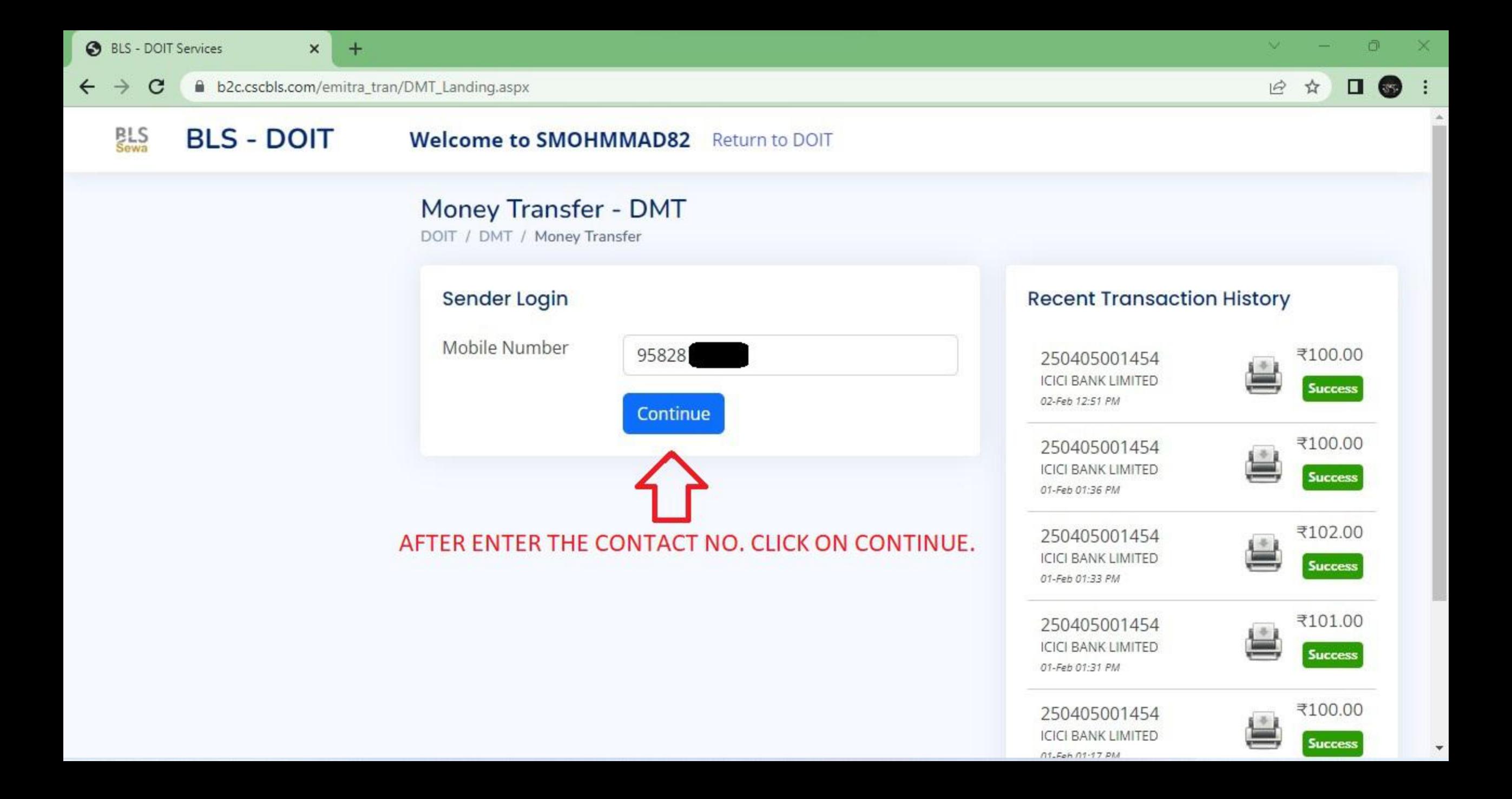

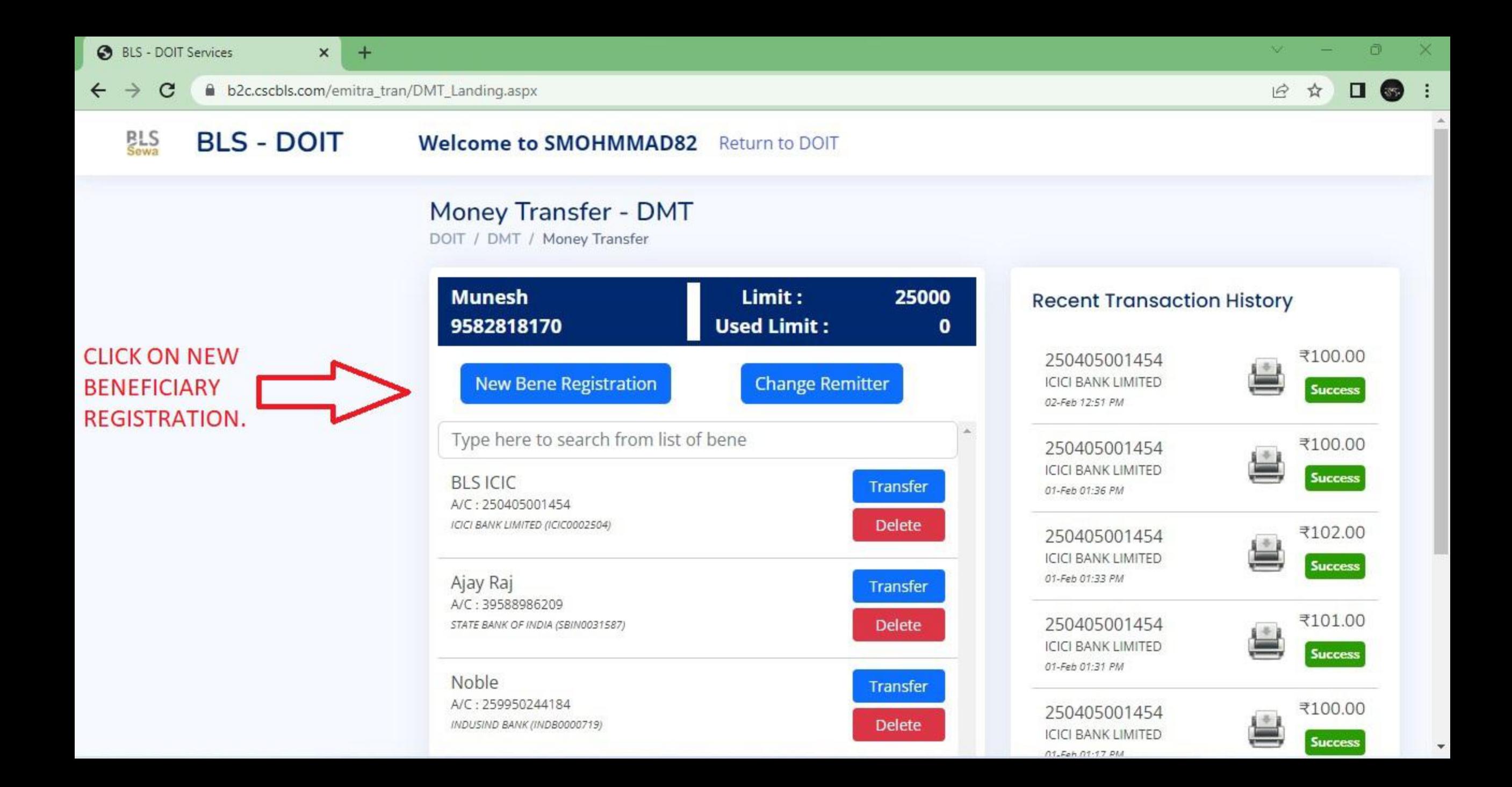

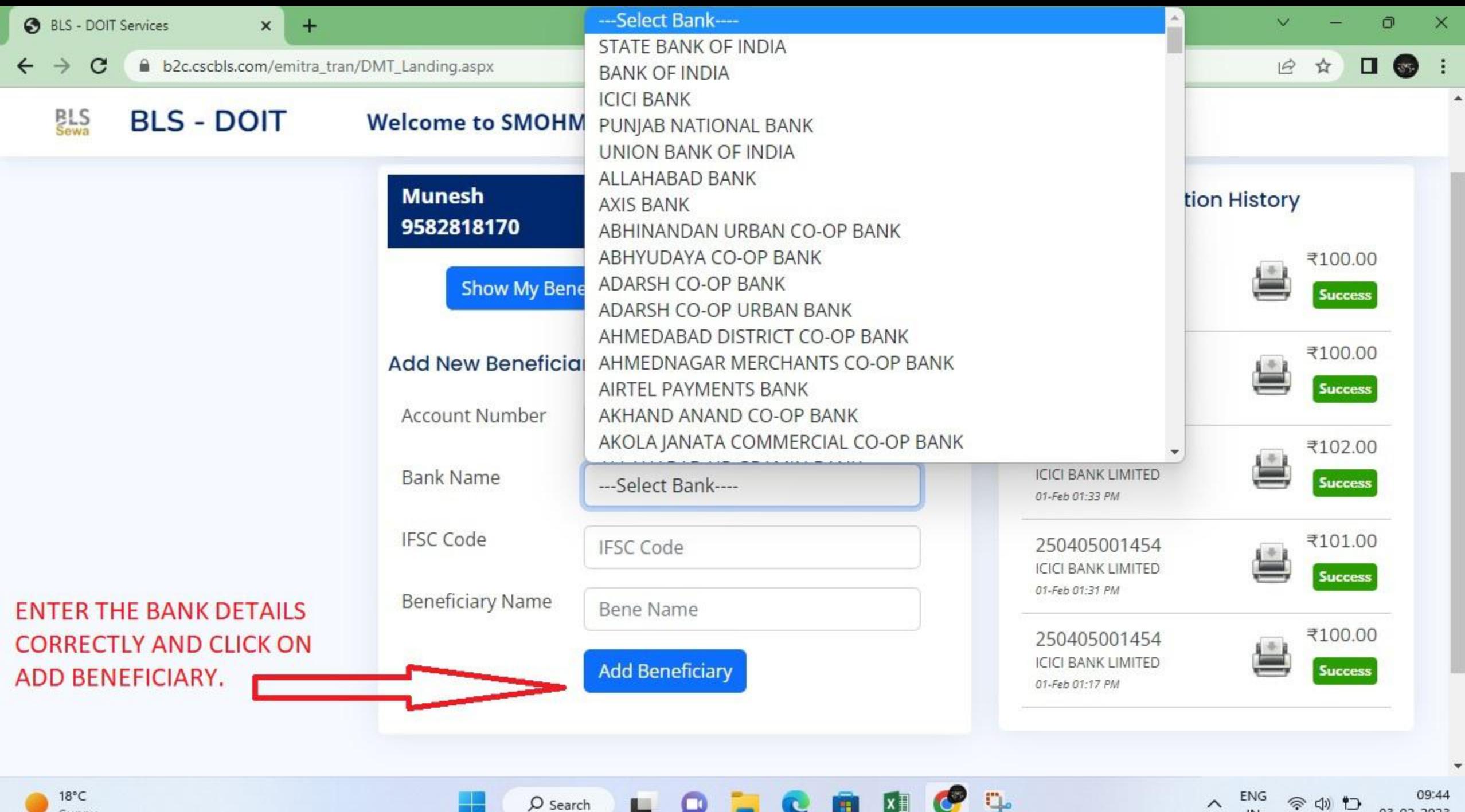

 $\mathbf{m}$ 

L

**ENG** S.  $(D)$   $\uparrow$ 03-02-2023 IN

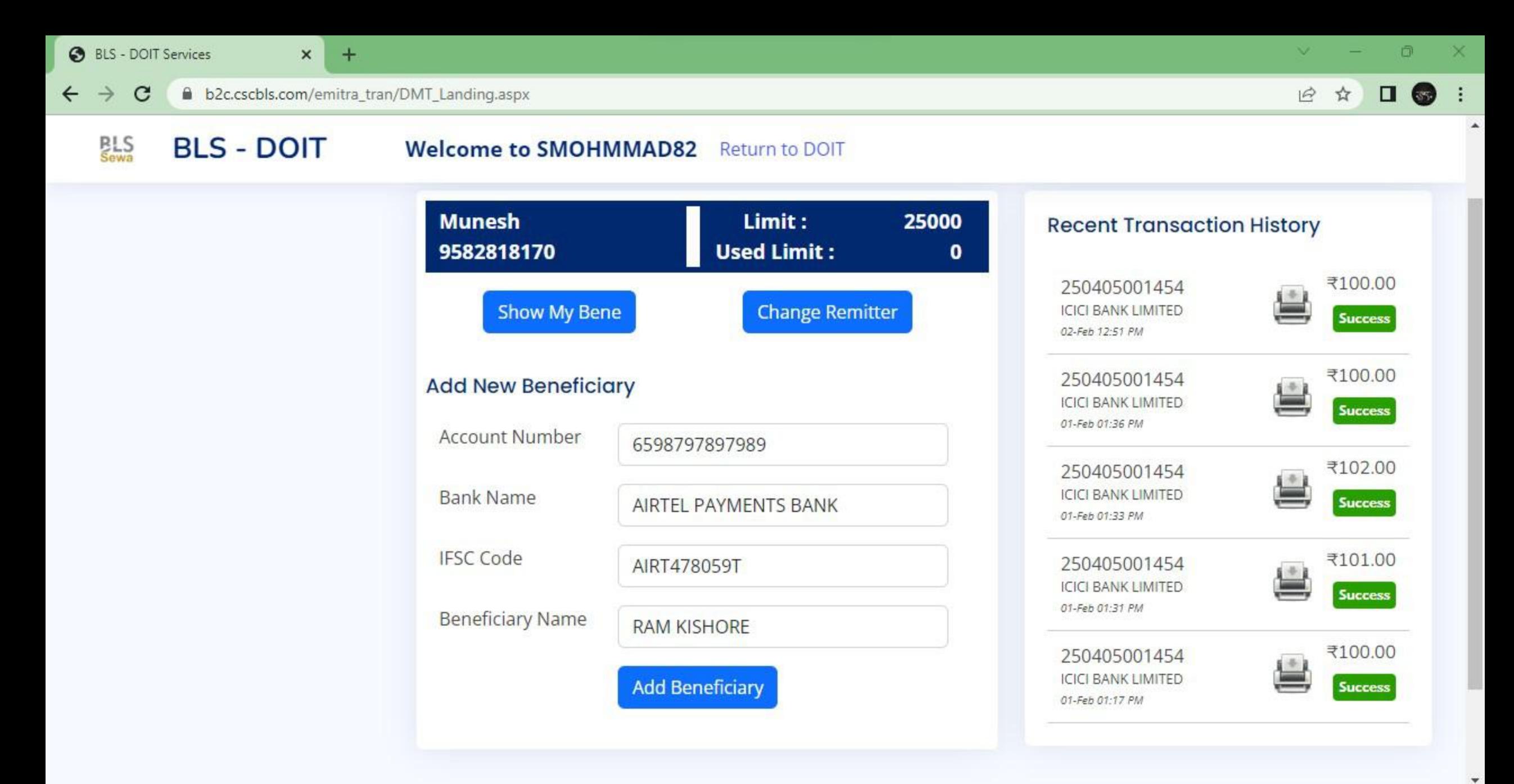

**8** BLS - DOIT Services

 $\mathbf{C}$ 

 $\leftarrow$   $\rightarrow$ 

**Welcome to SMOHMMAD82** 

 $+$ 

 $\times$ 

12 ☆  $\begin{array}{c} \square \ \textcolor{red}{\bigotimes} \end{array} \begin{array}{c} \square \end{array}$ 

₹100.00

**Success** 

 $\sim$ 

 $1 - 1$ 

**BLS**<br>Sewa **BLS - DOIT** 

**Munesh** Limit: 25000 **Recent Transaction History Used Limit:** 9582818170  $\mathbf{0}$ 250405001454 **Show My Bene Change Remitter ICICI BANK LIMITED New Domestic Transaction Account Number** 250405001454 **Bank Name ICICI BANK LIMITED IFSC Code ICIC0002504 Beneficiary Name** 

Return to DOIT

**ENTER THE AMOUNT AND CLICK ON TRANSFER** NOW.

**BLS ICIC IMPS** Amount **Transfer Now** 

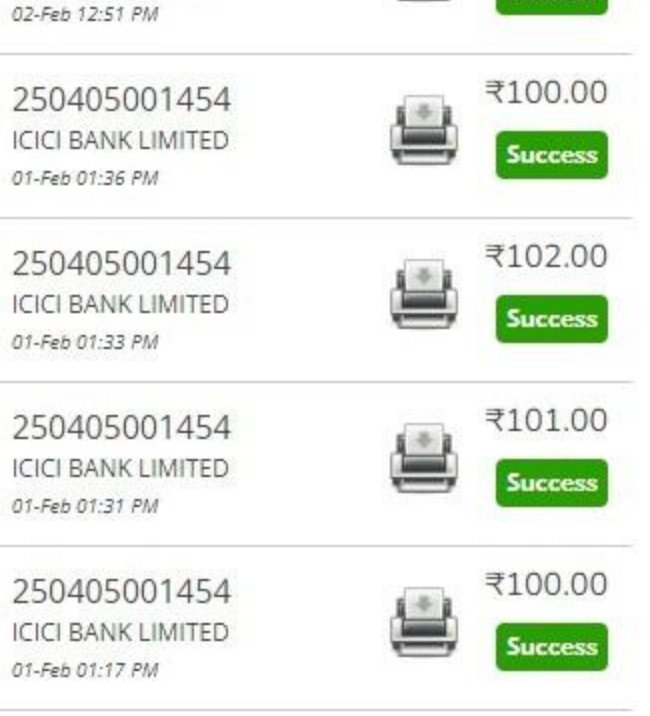

**8** BLS - DOIT Services  $+$  $\sim$  $\times$  $\leftarrow$   $\rightarrow$  C b2c.cscbls.com/emitra\_tran/DMT\_Landing.aspx 12 ☆ **BLS - DOIT BLS**<br>Sewa Welcome to SMOHMMAD82 Return to DOIT

**STATUS OF TRANSACTION WILL BE UPDATE IN** RECENT TRANSACTION HISTORY.

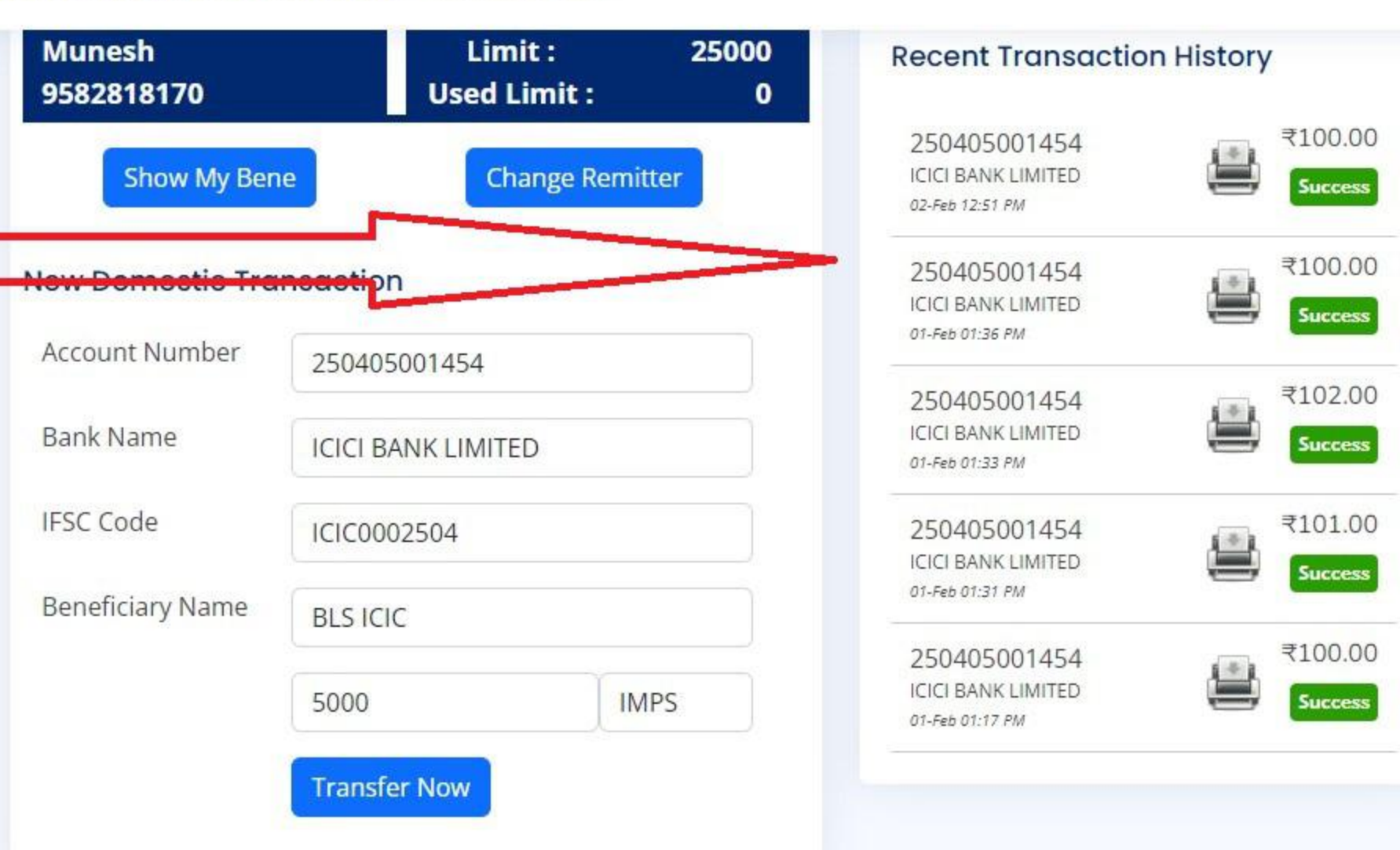

٠

 $\circ$ 

 $\Box$ 

 $\times$ 

 $\blacktriangle$